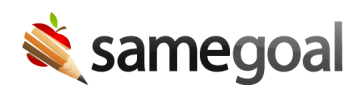

## Generic Alerts and Document Viewer Integration

SameGoal provides streamlined alerts and document viewer integrations for popular student information systems (e.g. Infinite Campus, PowerSchool, etc).

This document viewer integration is also available to other third-party applications (e.g. other student information systems, dashboards and toolbars) to integrate student Special Programs documents from SameGoal within their applications.

## Integration overview

- SameGoal provides an API located at api.samegoal.com
- Each state includes a **docViewer** endpoint that can be used by third-party applications to incorporate Document Viewer links into their application. See example (API endpoint documents use and suggestions).

## Setup

 $\Omega$  Tip To setup a document viewer integration with a third-party application

- Third-party vendor communicates whether it prefers to
	- make calls to the REST-based API, or
	- prefers SFTP file pushes
- District provisions API access for data export.
- If vendor will make calls to the API:
	- $\circ$  District shares API account Client ID and Client Secret with vendor.
	- Vendor may then use these API credentials.
- If vendor prefers SFTP file push:
	- Vendor communicates its SFTP account:
		- $Host$
		- Username (defaults to "samegoal")
		- Directory (location to place file)
		- File format (CSV, JSON, XML)
	- District enters this configuration information for the data export in the web UI.
	- Vendor installs SameGoal's public key used by SameGoal integrations.
- Vendor integrates document viewer links into its application.
- $\Omega$  Tip API calls may be made at any time. SFTP file pushes are performed nightly.